# 6ème Sens

Le 6ème Sens est un dispositif pour mesurer la qualité de l'air dans une classe. L'idée est de simplifier l'accès à la culture makers à l'école, de manière frugale, participative et impliquante, en privilégiant l'initiative locale. il s'agit aussi d'une démarche visant à répondre à un pb : changer les comportements (ici, aérer).

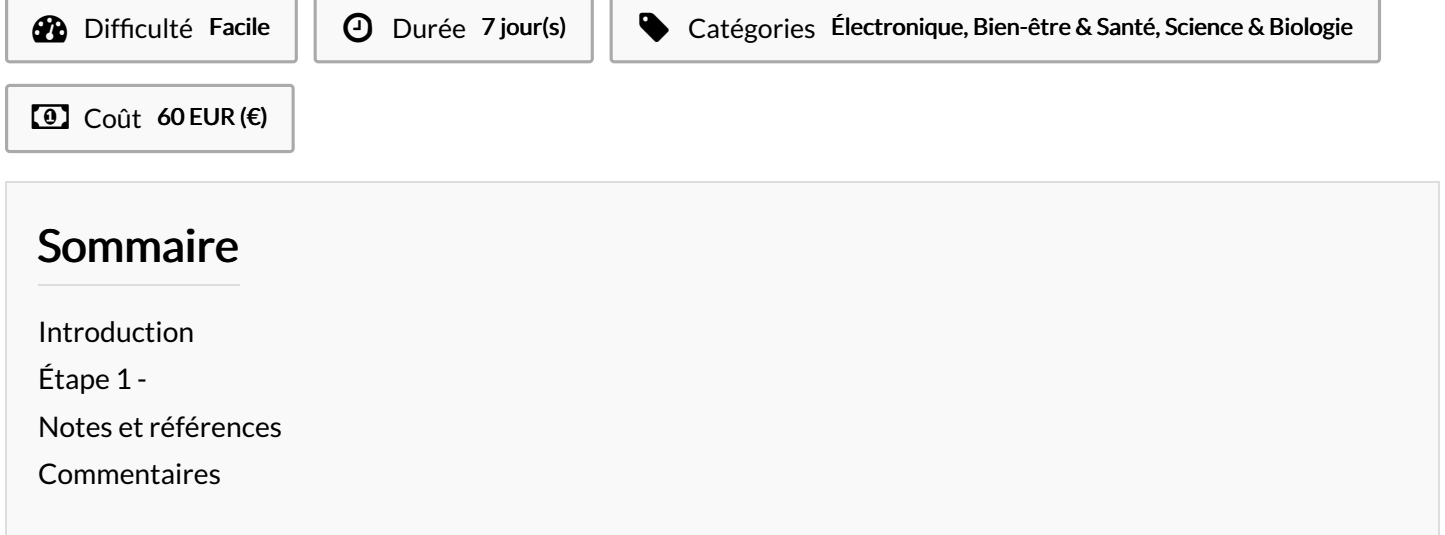

## <span id="page-0-0"></span>Introduction

Notre projet 6emesens a pour objectif de simplifier l'accès à la culture makers à l'école, de manière frugale, participative et impliquante, en privilégiant l'initiative locale (car c'est compliqué d'installer à grande echelle un objet). Au delà de la techno (perfectible , qui s'améliora, même si la volonté de simplicité est le fil rouge), il s'agit aussi d'une démarche visant à répondre à un pb : changer les comportements (ici, aérer). Nous avons aussi chercher à identifier un pb, et rechercher une solution autour de l'approche makers dans l'éducation.

#### Matériaux Outils

<https://youtu.be/p9sslYQ4Ehw>

Project-Petit [ecran-graf-projet.ino](https://wikifab.org/images/1/1c/Project-Petit_ecran-graf-projet.ino)

### <span id="page-0-1"></span>Étape 1 -

### <span id="page-0-2"></span>Notes et références

/\*

\*Qualité de l'air avec arduino et capteur Grove v1.3 \*Le capteur doit être branché quelques heures avant la première utilisation \*La calibration se fait par laisser le capteur a l'extérieur pendant au moins 20 min \*/ //---------------------------------------------------------------------------------------- // Inclusion des librairies pour OLED //-------------------------------------- #include <Wire.h> #include <Adafruit\_GFX.h> #include <Adafruit\_SSD1306.h> //-------------------------------------- //Declaration des variables //-------------------------------------- #define redLed 13

```
#define greenLed 8
#define orangeLed 7
#define capteur A0
#define OLED_RESET 4
int valeurCapteur = 0;
String qualite = "";
int volt;
// on déclare notre LCD.
Adafruit_SSD1306 display(OLED_RESET);
void setup() {
Serial.begin(9600);// initialise la communication avec l'ordinateur
display.begin(SSD1306_SWITCHCAPVCC, 0x3C); // // initialisation de l'ecran OLED
display.display();
display.clearDisplay(); // Netoie l'ecran
pinMode(redLed, OUTPUT);// indique que la broche redLed est une sortie :
pinMode(greenLed, OUTPUT);// indique que la broche greenLed est une sortie :
pinMode(orangeLed, OUTPUT);// indique que la broche orangeLed est une sortie :
pinMode(capteur, INPUT);// indique que la broche du capteur de la qualité de l'air redLed est une entrée :
display.setCursor(0,0);// On place le curseur en 0,0
display.setTextSize(2);// On définie la taille du texte
display.setTextColor(WHITE);// On définie la couleur du texte
display.println("Heating");
//display.setCursor(0,1);
// display.println("ATTENDRE");
display.display();
delay(20000);
display.clearDisplay();
}
void loop() {
// put your main code here, to run repeatedly:
valeurCapteur = analogRead(capteur);
//volt = (valeurCapteur*5)/1024;
int grafX = 0;
if (valeurCapteur<=45) {
 //digitalWrite(greenLed, HIGH);
 qualite = "Tout va bien";
 Serial.println(qualite);
 delay(1000);
 display.setCursor(0,0);
 display.setTextSize(1);
 display.setTextColor(WHITE);
 display.println("OK");
 display.println(valeurCapteur);
 grafX = map(valeurCapteur, 0, 135, 0, 127);
 display.fillRect(0, 20,grafX, 5, WHITE);
 display.display();
 display.clearDisplay();
 digitalWrite(13, LOW);
 }
 else if (valeurCapteur>45&& valeurCapteur<=70){
   //digitalWrite(greenLed, HIGH);
   qualite = "Situation tolerable ";
   Serial.println(qualite);
   delay(1000);
   display.setCursor(0,0);
   display.setTextSize(1);
   display.setTextColor(WHITE);
   display.println("AH AH");
   display.println(valeurCapteur);
   grafX = map(valeurCapteur, 0, 135, 0, 127);
   display.fillRect(0, 20,grafX, 5, WHITE);
   display.display();
   display.clearDisplay();
```

```
digitalWrite(13, LOW);
}
else if (valeurCapteur>70&& valeurCapteur<=100){
//digitalWrite(orangeLed, HIGH);
qualite = "Etat mauvais";
Serial.println(qualite);
delay(1000);
display.setCursor(0,0);
display.setTextSize(1);
display.setTextColor(WHITE);
display.println("Ca chauffe");
display.println(valeurCapteur);
grafX = map(valeurCapteur, 0, 135, 0, 127);
display.fillRect(0, 20,grafX, 5, WHITE);
display.display();
display.clearDisplay();
digitalWrite(13, LOW);
}
else if (valeurCapteur>100&& valeurCapteur<=135){
//digitalWrite(redLed, HIGH);
qualite = "Ouvrir la fenetre";
Serial.println(qualite);
delay(1000);
display.setCursor(0,0);
display.setTextSize(1);
display.setTextColor(WHITE);
display.println("Ouvrez");
display.println(valeurCapteur);
grafX = map(valeurCapteur, 0, 135, 0, 127);
display.fillRect(0, 20,grafX, 5, WHITE);
display.display();
display.clearDisplay();
digitalWrite(13, LOW);
}
else if (valeurCapteur>135){
//digitalWrite(redLed, HIGH);
qualite = "Sortez";
Serial.println(qualite);
delay(1000);
display.setCursor(0,0);
display.setTextSize(1);
display.setTextColor(WHITE);
display.println("Sortez");
display.println(valeurCapteur);
grafX = map(valeurCapteur, 0, 135, 0, 127);
display.fillRect(0, 20,grafX, 5, WHITE);
display.display();
display.clearDisplay();
digitalWrite(13, HIGH);
}
```
}